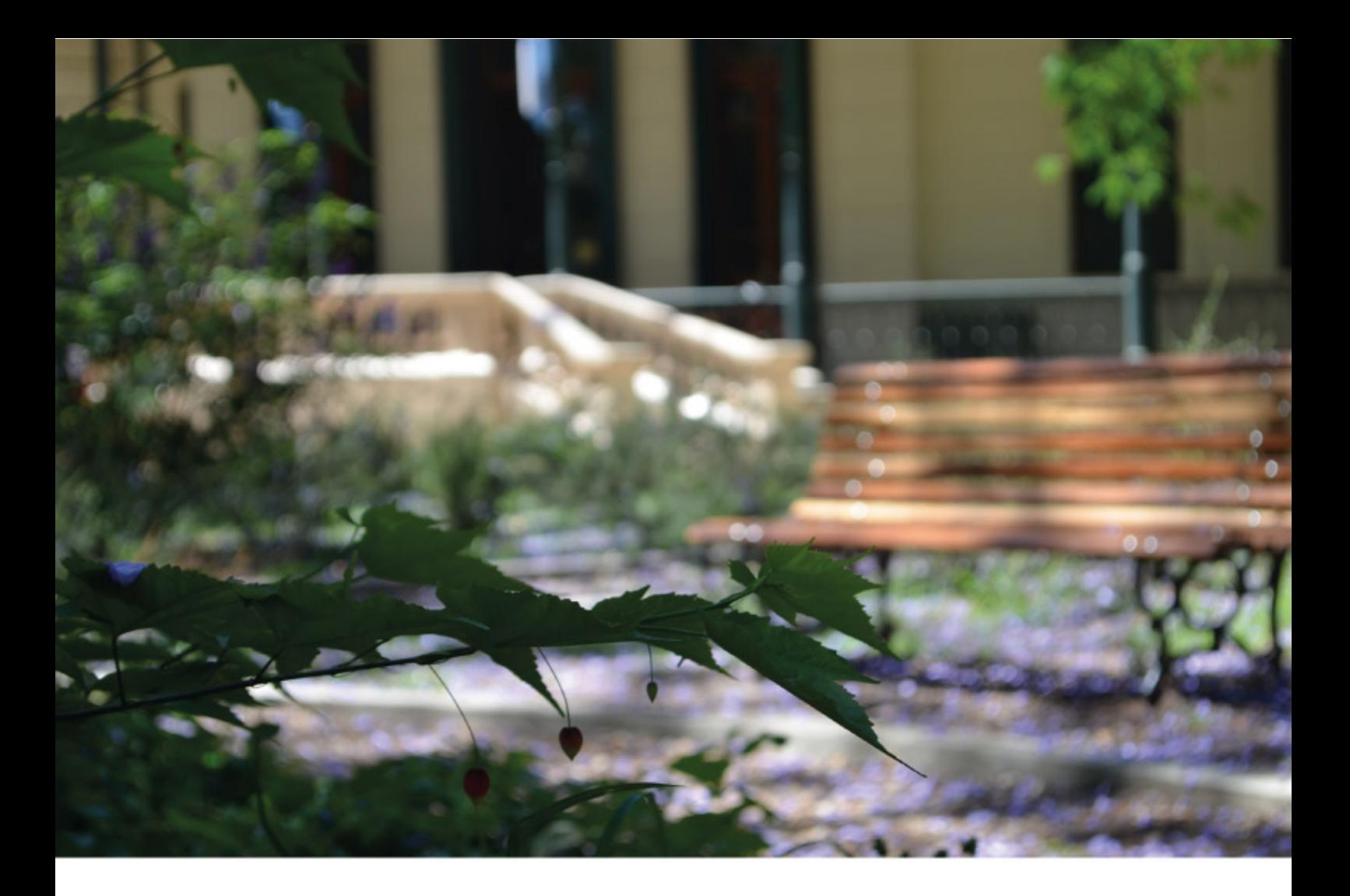

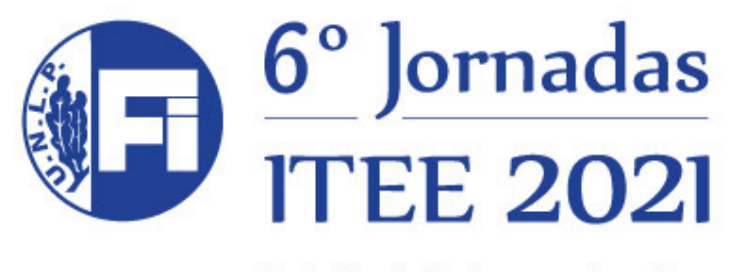

Del 14 al 16 de septiembre

# Sextas Jornadas de Investigación, Transferencia, Extensión y Enseñanza de la Facultad de Ingeniería

6tasjornadasitee@ing.unlp.edu.ar www.ing.unlp.edu.ar | Calle 1 y 47 - La Plata (B1900TAG)

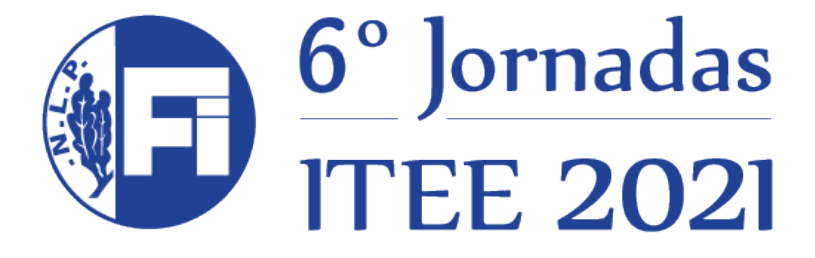

Del 14 al 16 de septiembre

## *Trabajos - 2021*

### **Comité Organizador:**

*Ing. Horacio Frene* **Decano**

*Ing. Gustavo Barbera Comisión de Enseñanza*

*Ing. Juan Francisco Martiarena Comisión de Extensión*

*Ing. Carlos LLorente Ing. Liliana M. Gassa Comisión de Investigación y Transferencia* **Libro de Actas de las 6tas Jornadas de Investigación, Trasferencia, Extensión y Enseñanza** / Daniel Hamann... [et al.] ; compilación de Liliana Mabel Gassa... [et al.]. - 1a ed. - La Plata : Universidad Nacional de La Plata. Facultad de Ingeniería, 2021. Libro digital, PDF

**Archivo Digital:** descarga y online **ISBN 978-950-34-2049-2**

1. Ingeniería. I. Hamann, Daniel. II. Gassa, Liliana Mabel, comp. CDD 620.007

#### **VALORACIÓN DE VARIABLES NATURALES MEDIANTE MATRICES PARA SU APLICACIÓN EN ESTUDIOS AMBIENTALES EN ÁREAS DE LLANURA**

Borzi, Guido<sup>a,b</sup>, <u>Roig, Alejandro</u>°, Tanjal, Carolina<sup>a,b</sup>, Santucci, Lucía<sup>a,b</sup>, Tejada Tejada, Macarena<sup>d</sup>, Carol, Eleonoraa,b

a Centro de Investigaciones Geológicas, CONICET-UNLP, Diagonal 113 n#275, La Plata, Buenos Aires, Argentina

b Facultad de Ciencias Naturales y Museo, Universidad Nacional de La Plata, Av. 122 and 60, La Plata, Buenos Aires, Argentina

c Departamento de Ciencias Básicas, Facultad de Ingeniería, Universidad Nacional de La Plata, Buenos Aires, Argentina

<sup>d</sup>Departamento de Geografía, Historia y Filosofía, Universidad Pablo de Olavide, Sevilla, España

gborzi@fcnym.unlp.edu.ar

Palabras Clave: inundaciones, anegamiento, AHP, cuenca del río Samborombón

#### **INTRODUCCIÓN**

La asignación de un número a una variable natural para su uso en estudios ambientales representa un problema respecto a la subjetividad del operador, ya sea por omisión o por falta de representatividad de un rasgo analizado. Se destaca en este sentido, que la formación del operador tendrá una influencia marcada a la hora de darle un peso numérico a una variable estudiada. Asimismo, también puede otorgarle un peso mayor a un rasgo más que otro, observando que otro operador puede asignarle una valoración opuesta a la misma variable. Por último, algo que es aún más difícil de hacer es adjudicarle un número a una observación, la cual puede contener distinta información, teniendo que asignar un número que se complemente con el resto de otros parámetros naturales valorados.

En una cuenca hidrográfica, existen variables naturales del medio físico las cuales responden de manera diferente ante una presión realizada en ella. Por ejemplo, si se analiza la pendiente del terreno, la misma puede ser utilizada para saber si el agua escurre o no durante una precipitación y/o tiene una preferencia a infiltrar, para observar posibles deslizamientos, o analizar la misma desde un punto de vista constructivo/ingenieril, entre otras. Por esta razón, la valoración de una variable natural dependerá de la finalidad del estudio que se quiere realizar.

Por otro lado, actualmente el uso de Sistemas de Información Geográfica (SIG) da la capacidad de analizar grandes áreas del territorio en poco tiempo, pudiendo incorporar no solo información recolectada recientemente en el campo, sino que se pueden adicionar variables que fueron mapeadas hace más de medio siglo. En este sentido, aquella información que fue colectada hace tiempo posee un nuevo valor cuando las mismas son incorporadas a un SIG y puede ser comparada/complementada con otra información actual.

En áreas de llanura, como el noreste de la provincia de Buenos Aires, uno de los mayores problemas que se registran son las inundaciones regulares (Latrubesse y Brea, 2009; Scarpati y Capriolo, 2013), siendo de gran importancia definir los sectores que se anegan para un adecuado manejo de cuencas.

El objetivo del trabajo fue utilizar una metodología que permita valorar variables naturales para su uso en la evaluación de peligro de inundación, y que al mismo tiempo pueda ser analizada la subjetividad del usuario, pudiendo o no rechazar la valoración efectuada. Para esto se tomó como caso de estudio a la cuenca del río Samborombón (Fig. 1) localizada en el noreste de la provincia de Buenos Aires, la cual presenta inundaciones regulares (Borzi et al., 2020).

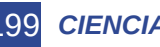

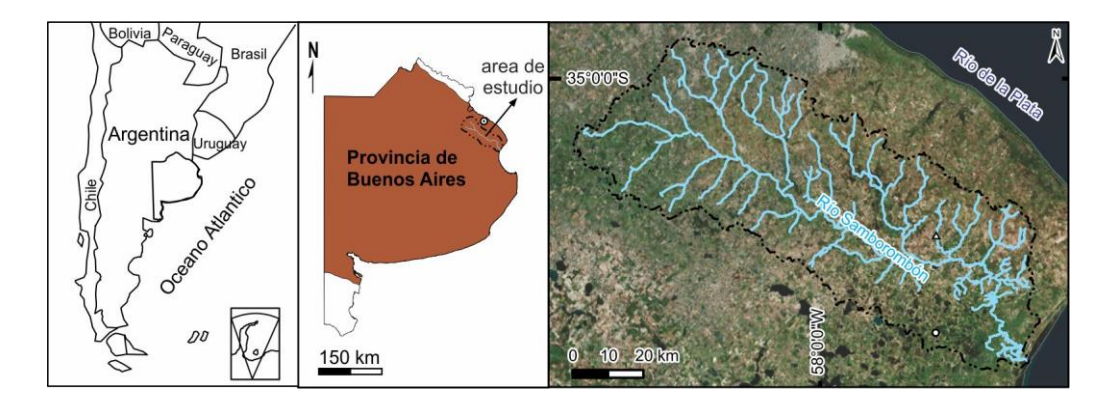

Figura 1. Ubicación del área de estudio.

#### **DESARROLLO**

La metodología planteada para la valoración de variables naturales fue mediante la creación de matrices de comparación por pares propuesta por Saaty (1980). Esta técnica consiste en la toma de decisiones con criterios múltiples, proporcionando un enfoque sistemático para evaluar los impactos de diversas variables, la cual es llamada Proceso Analítico de Jerarquía, o AHP por sus siglas en inglés (Analytical Hierarchy Process). En la misma, se construye una escala mediante la asignación de un número del 1 al 9 a una variable, en donde 1 significa igual importancia entre pares de variables y 9 significa que una variable es extremadamente más importante que otra, siendo dichas comparaciones siempre entre pares. En este sentido, se destaca la ventaja de usar esta metodología ya que posibilita combinar datos de distintos campos del conocimiento como por ejemplo la gestión de cuencas hidrográficas, la asignación de recursos, el análisis socioeconómico, entre otros (Srdjevic, 2007; De Steiguer et al., 2003; Jaiswal et al., 2014).

Posteriormente a la generación de las matrices de pares que se desean comparar, la discrepancia entre la comparación de pares de variables y la confiabilidad de los pesos asignados a éstas se debe calcular la razón de consistencia (*RC*) (ecuación 1), la cual debe ser < 0,1 para que los pesos asignados a las variables sean aceptados.

$$
RC = \frac{IC(A)}{RIn} \text{(Ec. 1)}
$$

Donde *IC* es el índice de consistencia que depende de la matriz *A* de comparación por pares de variables, sus elementos es la relación entre dos pesos asignados a cada una máx.=es el máximo autovalor (eigen valor) de la matriz *A* y *n* la dimensión de la misma. Por su parte, el índice aleatorio *RIn* (Tabla 1) representa la consistencia de una matriz de comparación por pares generada aleatoriamente. En este sentido, el *RIn* se deriva como índice de consistencia aleatorio promedio, calculado por Saaty (1980) a partir de una muestra de 500 matrices que se generan al azar.

Tabla 1. Valores del índice aleatorio *RIn*

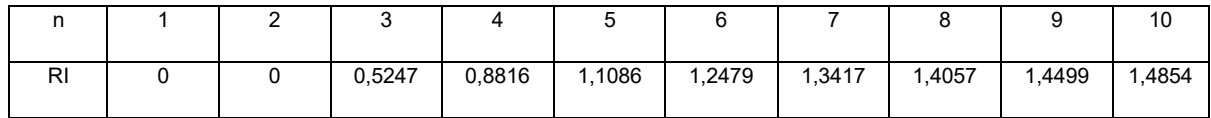

Asimismo, λmáx.= *n* si y solo si la matriz *A* es consistente y λmáx.> n en el resto de las situaciones.

$$
IC(A) = \frac{\lambda_{max} - n}{n - 1}
$$
 (Ec. 2)

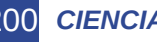

200 *CIENCIAS BÁSICAS*

En donde *A*  $w = n\lambda_{\text{max}}$ , y *w* es el autovector. Para el resto de las situaciones Saaty (1977) propone una generalización y plantear el siguiente sistema:

$$
A w = \lambda_{max} w
$$
 (Ec. 3)

Se generaron 4 matrices considerando como variables a la pendiente, la tasa de infiltración, observaciones de campo y la profundidad del nivel freático. Estas variables poseen propiedades respecto a su inundabilidad, obteniendo como resultado final un peso numérico en relación a su tendencia a inundarse.

La pendiente del terreno influye en la infiltración y escurrimiento superficial del agua de las precipitaciones que ingresa a la cuenca. La valoración de esta variable se efectuó a partir de un Modelo Digital del Terreno (MDT) siendo mayor el número de valoración mientras menor era la pendiente. La permeabilidad de los suelos en la cuenca de drenaje se relaciona a la tasa de infiltración. Para la valoración de esta variable se utilizó el mapa del Instituto Nacional de Tecnología Agropecuaria a escala 1:50.000 (INTA, 1993) donde se indica la permeabilidad, la cual está relacionada a la tasa de infiltración de cada serie de suelo. Las categorías de tasa de infiltración registradas en el área de estudio son muy lenta, lenta, moderadamente lenta, moderada, moderadamente rápida, observando que este parámetro adquirió un número mayor cuanto menor era la tasa de infiltración. Por otro lado, la serie de suelos del INTA (INTA, 1993) dispone de observaciones de campo que indican características respecto a la presencia regular o no de agua en superficie. En este sentido, se valoró a dicha variable con un número mayor mientras su tendencia al anegamiento fuera más marcada. Por último, otra característica que favorece la inundación de un sector es la profundidad a la que se encuentra el nivel freático. Esta variable adquirió una valoración mayor mientras menor fuera el espesor de la zona no saturada registrado en el área de estudio. Posteriormente a la realización de las matrices de comparación por pares, las variables fueron incorporadas un SIG donde se observó espacialmente la distribución de los parámetros valorados.

#### **RESULTADOS**

La solución del sistema (ecuación 3) denominado método de los autovectores se obtiene elevando la matriz *A*a una potencia suficientemente grande, luego sumando las filas y normalizando para obtener el vector de prioridad  $w = (w_1,..., w_n)$ . El proceso se detiene cuando la diferencia entre los componentes del vector de prioridad obtenido a la n-ésima potencia y a la (n+1) potencia es menor que un pequeño valor predeterminado. El vector de prioridades es la escala derivada asociada con la matriz de comparaciones.En la Figura 2 se pueden observar las matrices construidas para las distintas variables analizadas como la tasa de infiltración, pendiente, potencial de anegamiento y profundidad del nivel freático, siendo A1, A2, A3 y A4, respectivamente.

$$
A1 = \begin{bmatrix} 1 & 2 & 3 & 4 & 5 \\ 1/2 & 1 & 2 & 3 & 4 \\ 1/3 & 1/2 & 1 & 2 & 3 \\ 1/4 & 1/3 & 1/2 & 1 & 2 \\ 1/5 & 1/4 & 1/3 & 1/2 & 1 \end{bmatrix} \quad A2 = \begin{bmatrix} 1 & 3 & 5 & 7 & 9 \\ 1/3 & 1 & 3 & 5 & 5 \\ 1/5 & 1/3 & 1 & 3 & 5 \\ 1/7 & 1/5 & 1/3 & 1 & 3 \\ 1/9 & 1/5 & 1/5 & 1/3 & 1 \end{bmatrix}
$$

$$
A3 = \begin{bmatrix} 1 & 3 & 7 & 9 \\ 1/3 & 1 & 3 & 7 \\ 1/7 & 1/3 & 1 & 3 \\ 1/9 & 1/7 & 1/3 & 1 \end{bmatrix} \quad A4 = \begin{bmatrix} 1 & 3 & 5 & 7 \\ 1/3 & 1 & 3 & 5 \\ 1/3 & 1 & 3 & 5 \\ 1/5 & 1/3 & 1 & 3 \\ 1/7 & 1/5 & 1/3 & 1 \end{bmatrix}
$$

Figura 2. Matrices A de comparación por pares de las variables analizadas en la cuenca estudiada.

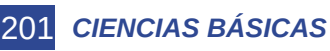

La Figura 3 representa los autovectores calculados por el método mencionado anteriormente, donde vA1= [0,419 0,263 0,16 0,0973 0,0618],vA2= [0,515 0,252 0,132 0,0649 0,0364], vA3= [0,599 0,259 0,098 0,044] y vA4= [0,565 0,262 0,118 0,055], y los vAi son los autovectores correspondiente a cada matriz Ai, con i=1,…,4.

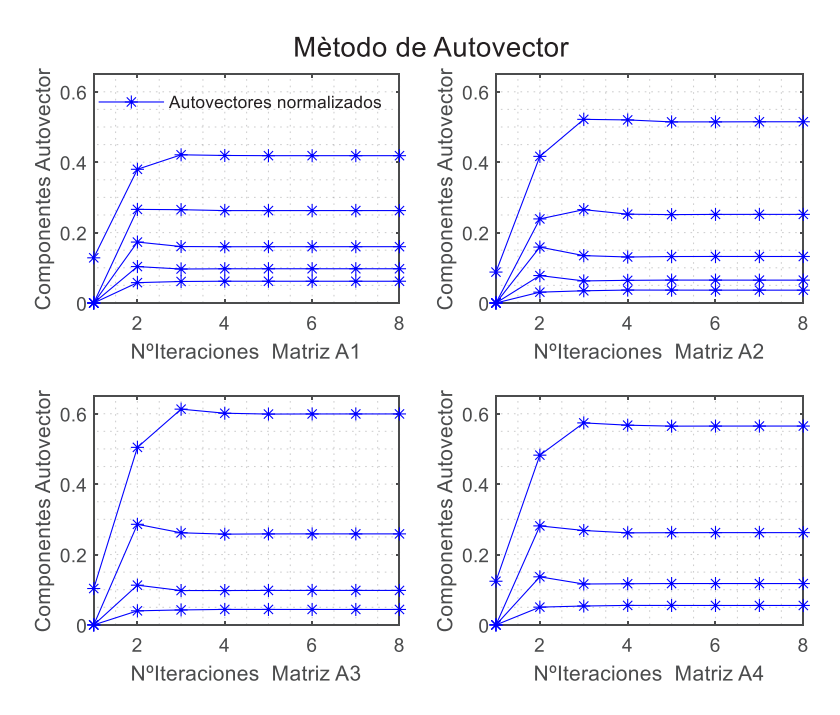

Figura 3. Representación de la convergencia del método del autovector para las matrices *A* correspondientes a la Figura 2.

Todas las matrices analizadas obtuvieron un *RC* menor a 0,06, valor que se encuentra por debajo de 0,1 necesario para ser aceptadas. Se destaca que la conformación de las matrices permitió valorar los rasgos intrínsecos de cada variable, otorgándole un peso numérico (Tabla 2).

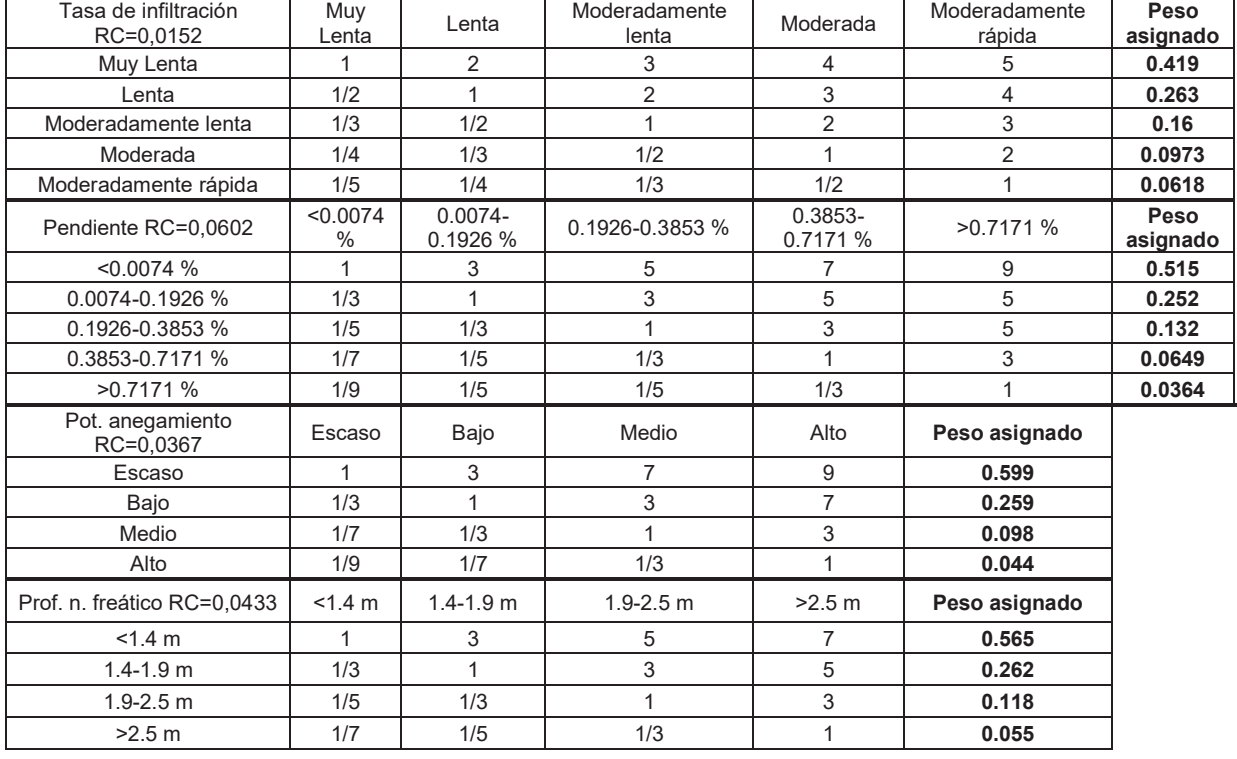

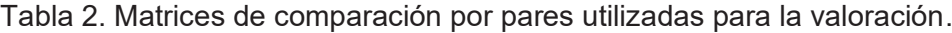

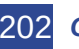

La incorporación de los parámetros analizados a un SIG permitió evidenciar que existe una gran tendencia a que la llanura de inundación de ríos y arroyos se encuentre como el rasgo que tiene mayor susceptibilidad al anegamiento.

La capa de pendientes permitió observar la escasa pendiente de la llanura de inundación de ríos y arroyos limitada por sectores de mayores pendientes relativas. Asimismo, los sectores más altos, en zonas de divisoria, también se caracterizan por la baja pendiente, un rasgo común de esta área de planicie (Fig. 4a). Respecto a la permeabilidad, la menor tasa de infiltración fue observada principalmente en la llanura de inundación, así como también en depresiones cercanas al área de desembocadura. Por su parte, las mayores tasas de infiltración fueron registradas principalmente en sectores de divisoria de agua (Fig. 4b).

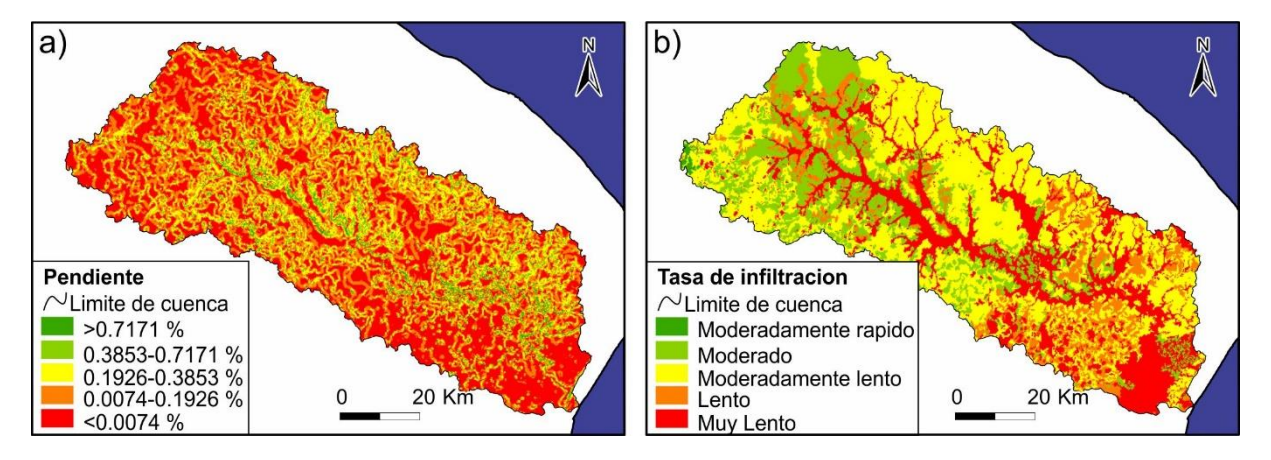

Figura4. Mapa de pendientes (a) y tasa de infiltración (b) valorados mediante AHP.

Las observaciones referentes a la tendencia a inundación de cada suelo evidenciaron que la llanura de inundación de ríos y arroyos son los sectores más propensos a ser ocupados por agua, así como también el sector de desembocadura. Por otro lado, en los sectores de divisoria principal y secundaria presentaron una tendencia a inundación escasa (Fig. 5a).

Por último, la zona no saturada presentó sus menores espesores en el sector de desembocadura, llanura de inundación de ríos y arroyos, y progresivamente fue adquiriendo mayores espesores en el área de divisoria principal de la cuenca (Fig. 5b).

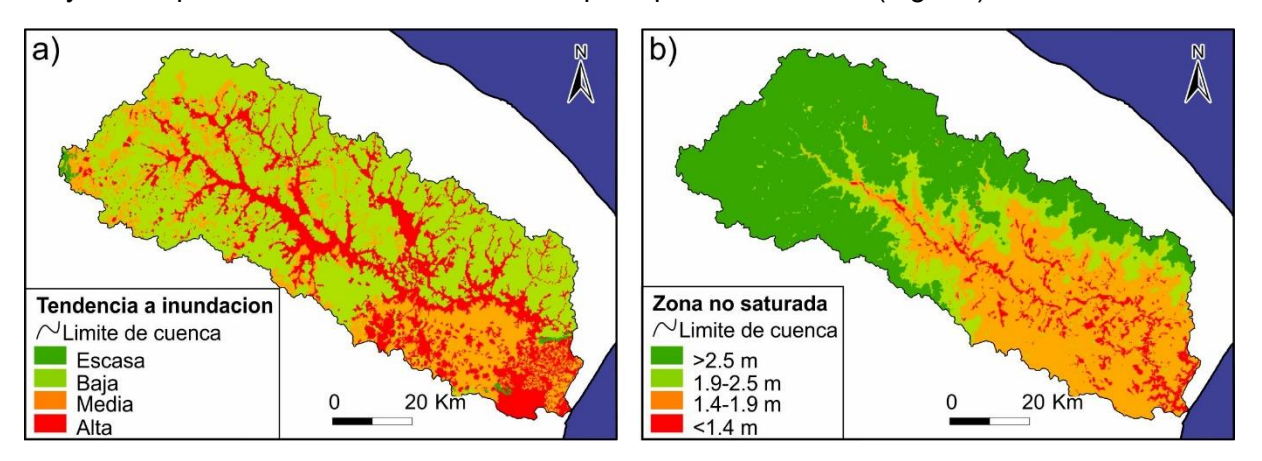

Figura5. Mapa de tendencia de inundación (a) y zona no saturada (b) valorados mediante AHP.

#### **CONCLUSIONES**

La conformación de las matrices mediante la metodología propuesta por Saaty (1980), permitió valorar las variables analizadas, así como su posterior incorporación a un SIG. Asimismo se destaca que el AHP permite otorgar un peso a las variables cualitativas las cuales pueden ser

#### 203 *CIENCIAS BÁSICAS*

aceptadas o rechazadas, reduciendo el error del usuario. Esto evidenció que las áreas marcadas con mayor tendencia al anegamiento son la llanura de inundación del río y los afluentes, encontrando que los sectores de divisoria poseen la tendencia opuesta. La valoración de variables naturales contribuye a realizar análisis cuantitativos cuando éstos proceden de distintas fuentes. Esto permite unificar parámetros para que puedan ser analizados conjuntamente de manera cuantitativa.

La perspectiva de esta metodología será incorporar nuevas variables con el fin de que sean integradas a un SIG y puedan ser procesadas en conjunto para determinar los sitios con mayor tendencia a la inundación de la cuenca.

#### **Bibliografía**

Borzi G, Santucci L, Tanjal C, Carol E (2020). Assessment of surface runoff conditioned by road works and urban settlements in large plain basins. Natural Hazards, 1-14.

De Steiguer JE, Duberstein J, Lopes V (2003). The analytic hierarchy process as a means for integrated watershed management. In First interagency conference on research on the watersheds (pp. 736-740). Agricultural Research Service, US Department of Agriculture, Agricultural Research Service, Benson, Ariz.

INTA (Instituto Nacional de tecnología Agropecuaria) (1993). Cartas de Suelos de la República Argentina. ISSN 0327-781X. Centro de Investigaciones de recursos Naturales. Instituto de Suelos área de Investigación en Cartografía de Suelos y Evaluación de Tierras.

Jaiswal RK, Thomas T, Galkate RV, Ghosh NC, Singh S (2014). Watershed prioritization using Saaty's AHP based decision support for soil conservation measures. Water resources management, 28(2), 475-494.

Latrubesse EM, Brea D (2009). Floods in Argentina. Developments in Earth Surface Processes, 13, 333-349.

Saaty TL (1977). A scaling method for priorities in hierarchical structures. Journal of mathematical psychology, 15(3), 234-281.

Saaty TL (1980). The Analytic Hierarchy Process: Planning, Priority Setting, Resource Allocation. McGraw-Hill, New York.

Scarpati OE, Capriolo AD (2013). Sequías e inundaciones en la provincia de Buenos Aires (Argentina) y su distribución espacio-temporal. Investigaciones Geográficas, Boletín del Instituto de Geografía, 2013(82), 38-51.

Srdjevic B (2007). Linking analytic hierarchy process and social choice methods to support group decision-making in water management. Decision Support Systems, 42(4), 2261-2273.

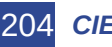